# *Esquema E/R de la Base de Datos musical*

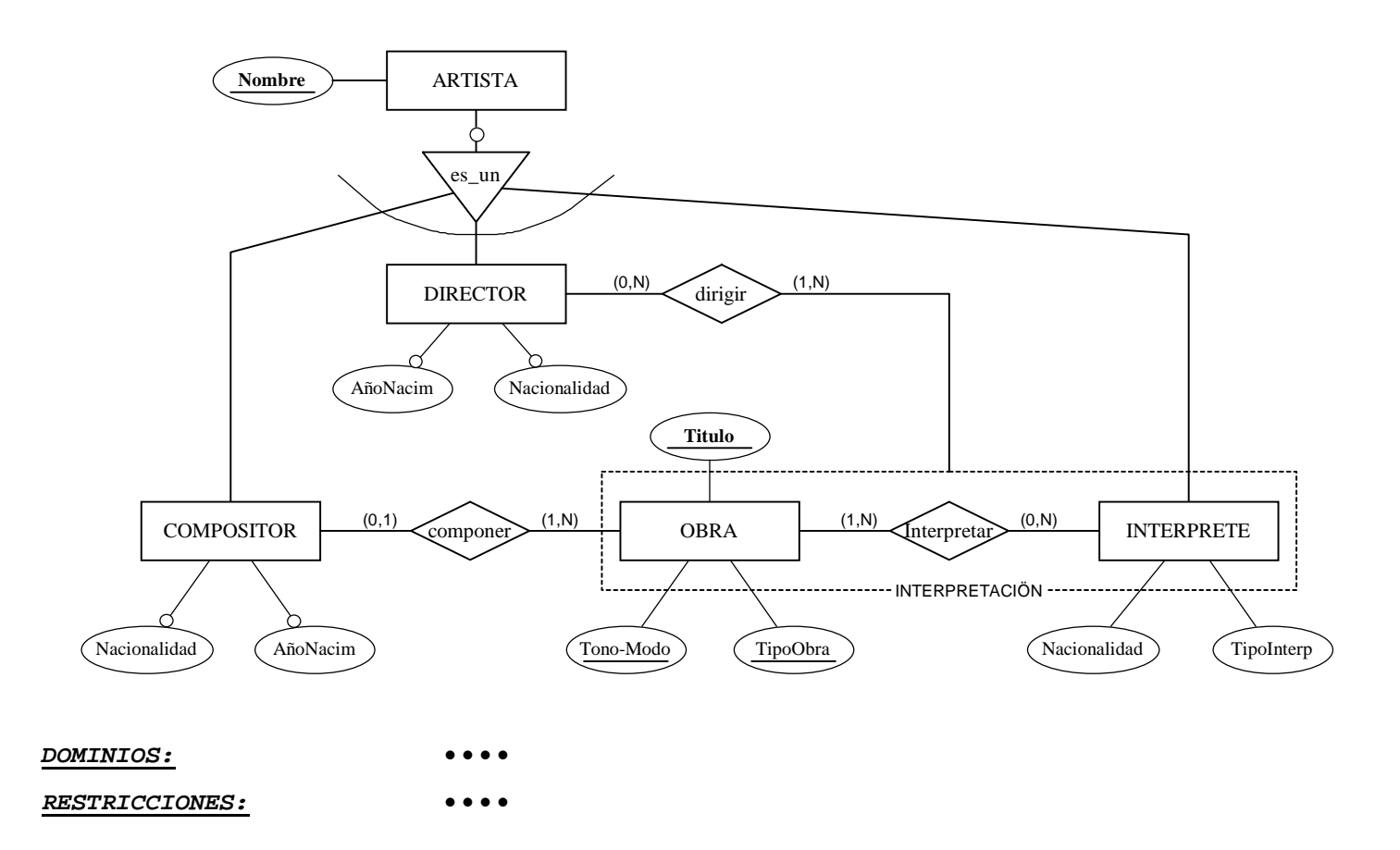

# *Esquema E/R de la Base de Datos musical (otra solución)*

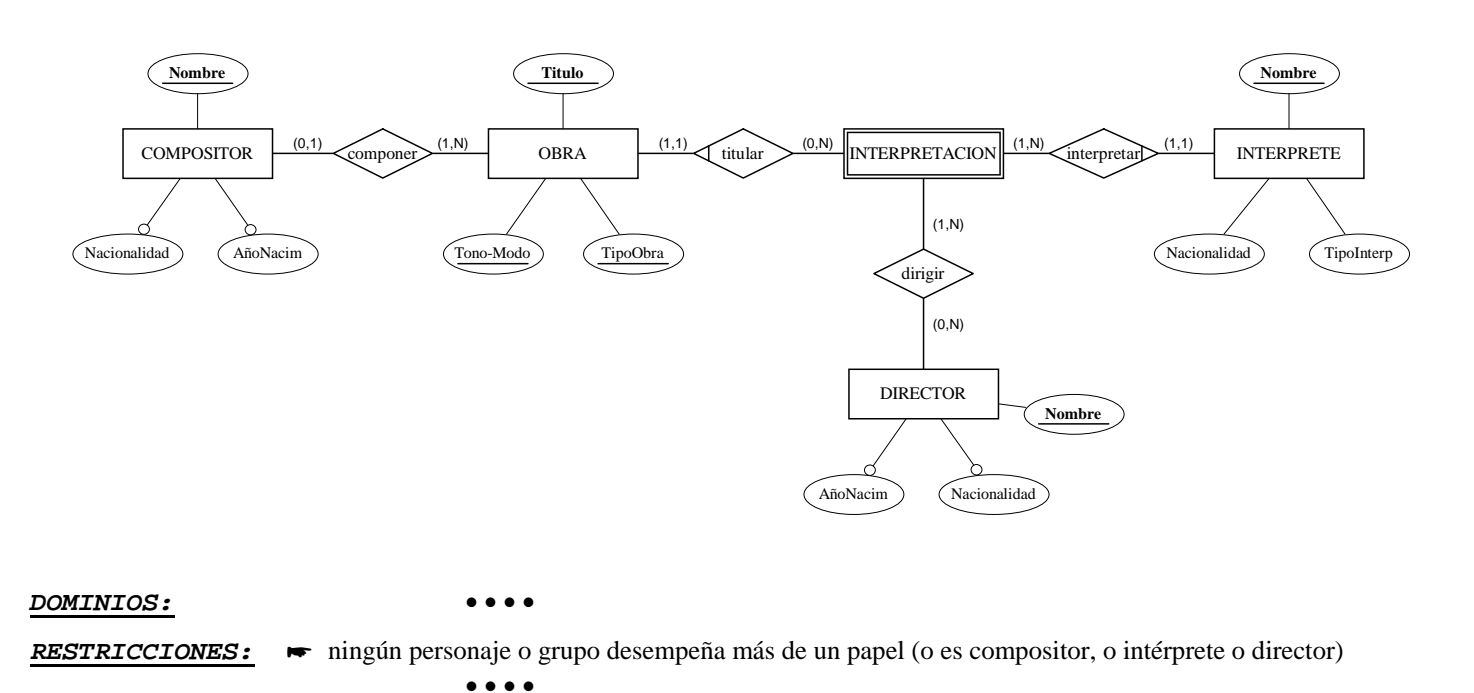

# *Esquema relacional de la Base de Datos musical (1a)*

La generalización de compositor, *compositor-intérprete-director* en *artista* se traduce a una única relación, *artista*:

### *DOMINIOS*

```
tpNumbere = cadena(50);tpAño = 1900..2100; 
tpCódigo = 0..99999; 
tpNacionalidad = (español, alemán, francés, italiano, inglés); 
tpIntérprete = (solista de piano, cuarteto, orquesta); 
tpObra = (sonata, fuga, sinfonía); 
tpTonoModo = (fa-menor, do-sostenido-mayor).
```
# *ESQUEMAS DE RELACION*

```
Artista ( 
     nombre : tpNombre; 
     nacionalidad : tpNacionalidad; 
     añoNacim : tpAño; 
     tipoInterp : tpIntérprete); 
     ► verificar que Si \exists ocurrencia de nombre en Interpretar(nombreInterp)
                     entonces nacionalidad y tipoInterp son NO NULOS y añoNacim es NULO
                     si no tipoInterp es NULO
                   FSi 
     \bullet verificar que \forall nombre ∃ ocurrencia de nombre en Obra(nombreComp)
                         or  ocurrencia de nombre en Interpretar(nombInterp) 
                         or  ocurrencia de nombre en Dirigir(nombreDirector)
Obra ( 
     titulo : tpNombre; 
     tono-modo : tpTonoModo; 
     tipoObra : tpObra; 
     nombreComp : tpNombre, clave ajena de Artista, borrado con PUESTA A NULO); 
     verificar que \forall nombreComp, not (h) ocurrencia de nombreComp en Interpretar(nombInterp))
Interpretar ( 
     titulo : tpNombre; 
     tono-modo : tpTonoModo; 
     tipoObra : tpObra; 
     nombInterp : tpNombre, clave ajena de Artista, borrado en CASCADA 
     (titulo, tono-modo, tipoObra), clave ajena de Obra, borrado en CASCADA); 
     verificar que \forall nombInterp, not (h) ocurrencia de nombInterp en Dirigir(nombreDirector))
Dirigir ( 
     nombreDirector : tpNombre, clave ajena de Artista, borrado en CASCADA; 
     titulo : tpNombre; 
     tono-modo : tpTonoModo; 
     tipoObra : tpObra; 
     intérprete : tpNombre; 
     (titulo, tono-modo, tipoObra, intérprete), clave ajena de Interpretar, 
                                                                    borrado en CASCADA); 
     verificar que \forall nombreDirector, not (∃ ocurrencia de nombreDirector en Obra(nombreComp))
```
#### *RESTRICCIONES*

Se puede simplificar algo el esquema anterior introduciendo un nuevo atributo, *profesión*, como atributo selector del tipo de artista, y otro atributo identificador para obra, *clvObra*:

# *Esquema relacional de la Base de Datos musical (1b)*

# *DOMINIOS*

```
tpNombre = cadena(50);tpAño = 1900..2100; 
tpCódigo = 0..99999; 
tpArtista = (director, compositor, intérprete); 
tpNacionalidad = (español, alemán, francés, italiano, inglés); 
tpIntérprete = (solista de piano, cuarteto, orquesta); 
tpObra = (sonata, fuga, sinfonía); 
tpTonoModo = (fa-menor, do-sostenido-mayor).
```
#### *ESQUEMAS DE RELACION*

```
Artista ( 
     nombre : tpNombre; 
     profesión : tpArtista, NO NULO; 
     Nacionalidad : tpNacionalidad; 
     añoNacim : tpAño; 
     tipoInterp : tpIntérprete); 
      verificar que Si profesión=intérprete 
                    entonces nacionalidad y tipoInterp son NO NULOS y añoNacim es NULO
                    si no tipoInterp es NULO
                   FSi 
     <i>verificar que ∀profesión=compositor, ∃ ocurrencia de nombre en Obra(nombreComp)
     verificar que ∀profesión=intérprete, ∃ ocurrencia de nombre en Interpretar(nombInterp)
     <u>verificar que ∀profesión=director, ∃ ocurrencia de nombre en Dirigir(nombreDirector)</u>
Obra ( 
     clvObra : tpCódigo; 
     titulo : tpNombre, NO NULO; 
     tono-modo : tpTonoModo, NO NULO; 
     tipoObra : tpObra, NO NULO; 
     nombreComp : tpNombre, clave ajena de Artista, borrado con PUESTA A NULO; 
     (titulo, tono-modo, tipoObra), UNICO; 
     \bullet verificar que ∀nombreComp <i>se cumple que Artista[nombreComp].profesión=compositor.
Interpretar ( 
     clvObra : tpNombre, clave ajena de Obra, borrado en CASCADA; 
     nombInterp : tpNombre, clave ajena de Artista, borrado en CASCADA); 
     \bullet verificar que ∀nombInterp <i>se cumple que Artista[nombInterp].profesión=intérprete.
Dirigir ( 
     nombreDirector : tpNombre, clave ajena de Artista, borrado en CASCADA; 
     clvObra : tpNombre; 
     intérprete : tpNombre; 
     (clvObra, intérprete), clave ajena de Interpretar, borrado en CASCADA);
```
 $\bullet$  *verificar que*  $\forall$  nombreDirector *se cumple que* Artista[nombreDirector].profesión=director.

```
RESTRICCIONES
```
# *Esquema relacional de la Base de Datos musical (2)*

La generalización de compositor, *compositor-intérprete-director* en *artista* se traduce mediante una relación para cada uno de los subtipos, incluyendo los atributos del supertipo:

## *DOMINIOS*

```
tpNombre = cadena(50);tpAño = 1900..2100; 
tpCódigo = 0..99999; 
tpNacionalidad = (español, alemán, francés, italiano, inglés); 
tpIntérprete = (solista de piano, cuarteto, orquesta); 
tpObra = (sonata, fuga, sinfonía); 
tpTonoModo = (fa-menor, do-sostenido-mayor).
```
#### *ESQUEMAS DE RELACION*

```
Director ( 
     nombre : tpNombre; 
     nacionalidad : tpNacionalidad; 
     añoNacim : tpAño) 
     <u>verificar que ∀nombre ∃ ocurrencia de nombre en Dirigir(nombreDirector)</u>
     verificar que \forall nombre, not (h) ocurrencia de nombre en Compositor(nombre))
Compositor ( 
     nombre : tpNombre; 
     nacionalidad : tpNacionalidad; 
     añoNacim : tpAño); 
     verificar que ∀nombre ∃ ocurrencia de nombre en Obra(nombreComp)
     verificar que \forall nombre, not (\exists ocurrencia de nombre en Intérprete(nombre))
Intérprete ( 
     nombre : tpNombre; 
     nacionalidad : tpNacionalidad, NO NULO; 
     tipoInterp : tpIntérprete, NO NULO); 
     verificar que \forall nombre \exists ocurrencia de nombre en Interpretar(nombInterp)
     verificar que \forall nombre, not (h ocurrencia de nombre en Director(nombre))
Obra ( 
     clvObra : tpCódigo; 
     titulo : tpNombre, NO NULO; 
     tono-modo : tpTonoModo, NO NULO; 
     tipoObra : tpObra, NO NULO; 
     nombreComp : tpNombre, clave ajena de Compositor, borrado con PUESTA A NULO 
     (titulo, tono-modo, tipoObra) UNICO;); 
Interpretar ( 
     clvObra : tpNombre, clave ajena de Obra, borrado en CASCADA; 
     nombInterp : tpNombre, clave ajena de Intérprete, borrado en CASCADA); 
Dirigir ( 
     nombreDirector : tpNombre, clave ajena de Director, borrado en CASCADA; 
     clvObra : tpNombre; 
     intérprete : tpNombre; 
     (clvObra, intérprete), clave ajena de Interpretar, borrado en CASCADA);
```

```
RESTRICCIONES
```
## *Esquema relacional de la Base de Datos musical (3)*

La generalización de compositor, *compositor-intérprete-director* en *artista* se traduce mediante una relación para cada uno de los subtipos, y otra para el supertipo:

### *DOMINIOS*

```
tpNumbere = cadena(50);tpAño = 1900..2100; 
tpCódigo = 0..99999; 
tpNacionalidad = (español, alemán, francés, italiano, inglés); 
tpArtista = (director, compositor, intérprete); 
tpIntérprete = (solista de piano, cuarteto, orquesta); 
tpObra = (sonata, fuga, sinfonía); 
tpTonoModo = (fa-menor, do-sostenido-mayor). 
ESQUEMAS DE RELACION
Artista ( 
     nombre : tpNombre; 
     profesión : tpArtista, NO NULO); 
Director ( 
     nombre : tpNombre, clave ajena de Artista, borrado en CASCADA; 
     nacionalidad : tpNacionalidad; 
     añoNacim : tpAño) 
     <u>verificar que ∀nombre ∃ ocurrencia de nombre en Dirigir(nombreDirector)</u>
     <u>verificar que</u> \forall nombre se cumple que Artista[nombre].profesión=director
Compositor ( 
     nombre : tpNombre; 
     nacionalidad : tpNacionalidad; 
     añoNacim : tpAño); 
     ► verificar que \forall nombre \exists ocurrencia de nombre en Obra(nombreComp)
     verificar que ∀nombre se cumple que Artista[nombre].profesión=compositor
Intérprete ( 
     nombre : tpNombre; 
     nacionalidad : tpNacionalidad, NO NULO; 
     tipoInterp : tpIntérprete, NO NULO); 
     verificar que \forall nombre \exists ocurrencia de nombre en Interpretar(nombInterp)
     verificar que V nombre se cumple que Artista[nombre].profesión=intérprete
Obra ( 
     clvObra : tpCódigo; 
     titulo : tpNombre, NO NULO; 
     tono-modo : tpTonoModo, NO NULO; 
     tipoObra : tpObra, NO NULO; 
     nombreComp : tpNombre, clave ajena de Compositor, borrado con PUESTA A NULO 
     (titulo, tono-modo, tipoObra) UNICO); 
Interpretar ( 
     clvObra : tpNombre, clave ajena de Obra, borrado en CASCADA; 
     nombInterp : tpNombre, clave ajena de Intérprete, borrado en CASCADA); 
Dirigir ( 
     nombreDirector : tpNombre, clave ajena de Director, borrado en CASCADA; 
     clvObra : tpNombre; 
     intérprete : tpNombre; 
     (clvObra, intérprete), clave ajena de Interpretar, borrado en CASCADA); 
RESTRICCIONES
```
**Nota**: Obsérvese que la transformación del segundo esquema E/R podría haber producido los mismos esquemas relacionales.